# Guide de messagerie

#### Création de votre messagerie vocale

Uniquement à partir du Luxembourg et depuis votre mobile

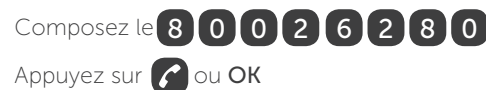

Sélectionnez une langue et définissez un code secret à 4 chiffres

Suivez ensuite les indications du guide vocal POST

## Personnalisation de votre messagerie vocale ou écoute de vos messages

#### 1. A partir du Luxembourg

## a. Depuis votre mobile

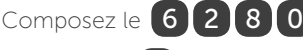

Appuyez sur **C** ou OK

Suivez ensuite les indications du guide vocal POST

b. Depuis un poste fixe ou un autre mobile

Composez le **( 2 | 6 | 7 | 7 | 6 | 2 | 8 | 1** Suivez ensuite les indications du guide vocal POST

Interrompez l'annonce d'accueil en appuyant sur (# Introduisez votre code secret et appuyez sur # Suivez ensuite les indications du guide vocal POST

## 2. A partir de l'étranger en roaming

## a. Depuis votre mobile

Composez le + 3 5 2 2 6 7 7 6 2 8 0

Suivez ensuite les indications du guide vocal POST

b. Depuis un poste fixe ou un autre mobile

Composez le  $+ 3 5 2 2 2 6 7 7 6 2 8 1$ 

Suivez ensuite les indications du guide vocal POST

#### 3. Déposer un message sur une autre messagerie

Composez le

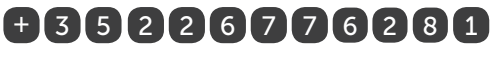

Suivez ensuite les indications du guide vocal POST

## Menu principal

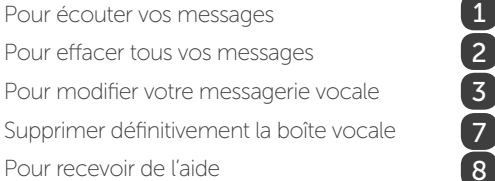

#### Fonctions disponibles pendant l'écoute

#### D'un nouveau message

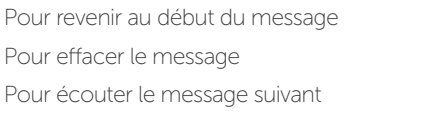

#### D'un ancien message

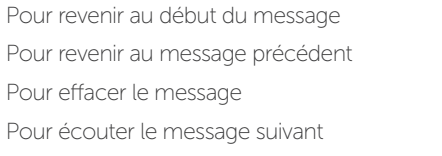

#### Fonctions disponibles à tout moment

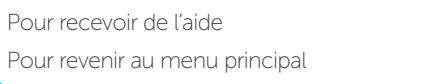

## **Déviations**

6

5

1

6  $\sqrt{5}$ 

 $\boxed{8}$ 9

4 1

Le 6 2 8 0 est utilisé pour tous les numéros POST commencant par 621, 661, 671 et 691.

## suivi de (# suivi de # suivi de # suivi de (# suivi de (# Tous les appels \*Non réponse \*Si occupé Activer \*toutes ces déviations simultanément \*Inaccessibilité Composez le \* **\* 2 1 \* 6 2 8 0** Composez le  $\star$   $\bullet$  6 1  $\bullet$  6 2 8 0 Composez le \* \* 6 6 7 \* 6 2 8 0 Composez le (\* 1 3 0 0 4 \* 6 2 8 0 Composez le \* \* 6 2 \* 6 2 8 0

Annulation Composez le  $# # 0 0 2#$